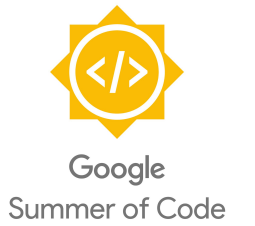

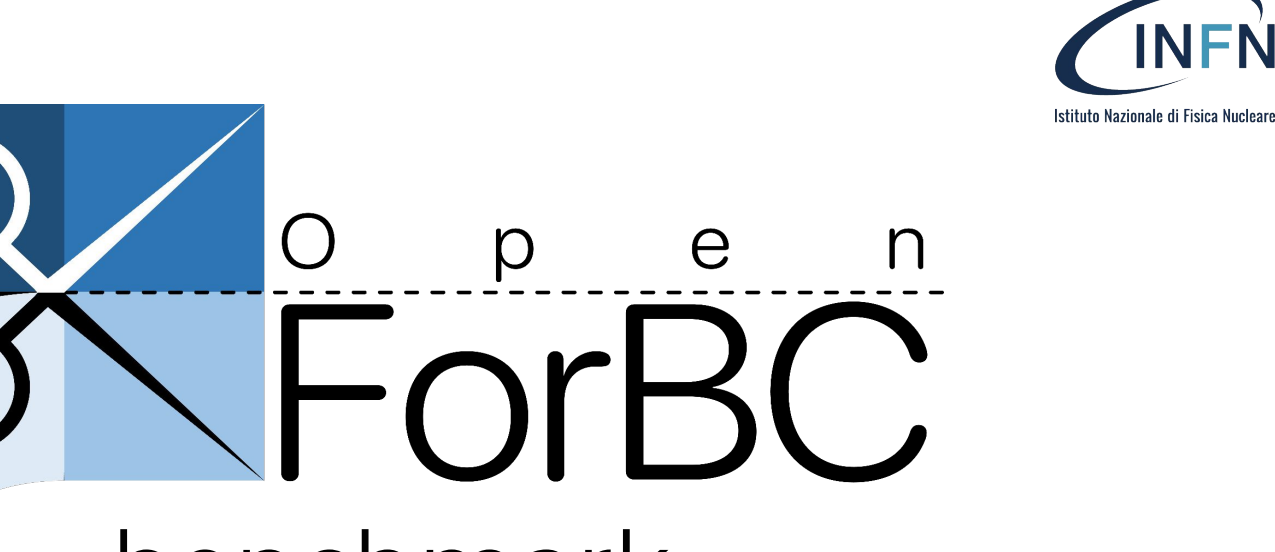

# benchmark

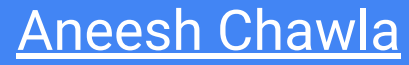

(aneeshchawla404@gmail.com)

#### **MENTORS**

Federica Legger (federica.legger@to.infn.it), Gabriele Gaetano Fronzé (gabriele.fronze@to.infn.it)

# The context: What is OpenForBC (under development by INFN)

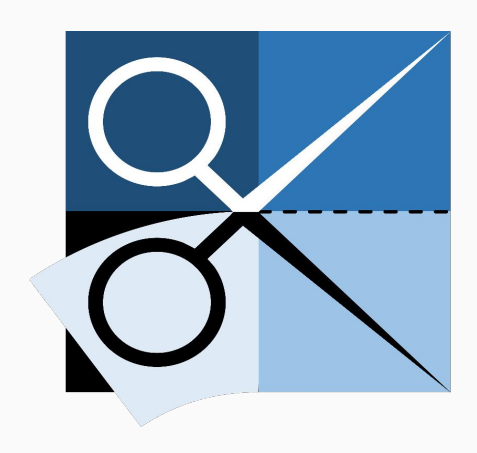

- $\bullet$  "forbici" means scissors  $\mathcal X$  in Italian  $\blacksquare$ .
- Open ForBC will be the best pair of scissors to partition huge and powerful GPUs.
- It will enable a common interface to do so across vendors and models at least on Linux KVM.

## My GSoC project: OpenForBC-Benchmark rationale

**(performance ≤ sum(performances))?cheer():cry()**

We want to be able to measure whether a partitioned GPU is performing better (*or worse*) than the original monolithic one.

We need for a benchmarking tool to use as "meter".

## A benchmarking tool that has

For Developers

 $\overline{\phantom{a}}$ 

 $\overline{\phantom{a}}$ 

**Extensible framework** that can accommodate commercial and custom benchmarks.

A **coherent interface** shared across the benchmarks, which require as little as three files to run.

Developer **Documentation**

Comes bundled with **[Blender](https://www.blender.org/news/introducing-blender-benchmark/) [benchmark](https://www.blender.org/news/introducing-blender-benchmark/)** as a sample. More Benchmarks are being continuously added.

Fully **Tested code** to diagnose any screw that may fall out of place.

**Support for all OS** if the benchmarks has support for it.

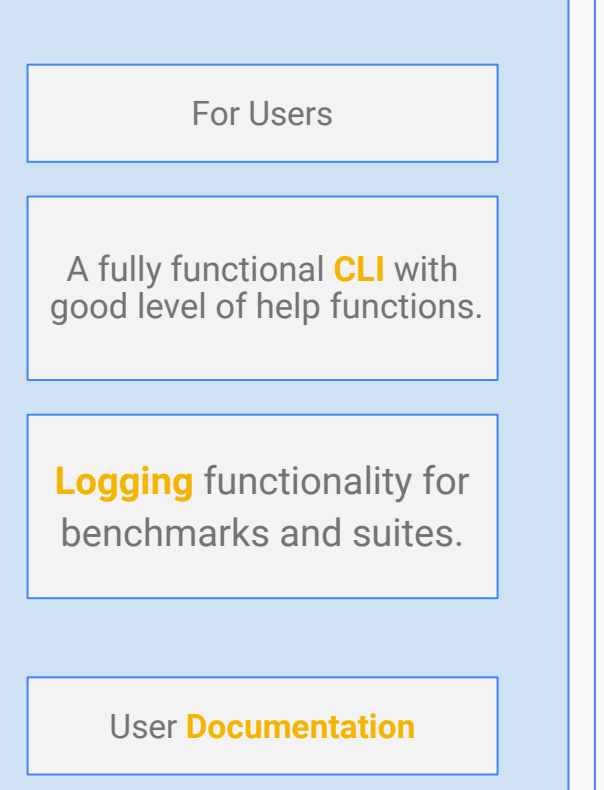

### Step1: Choose how you want to run the benchmark

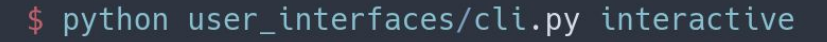

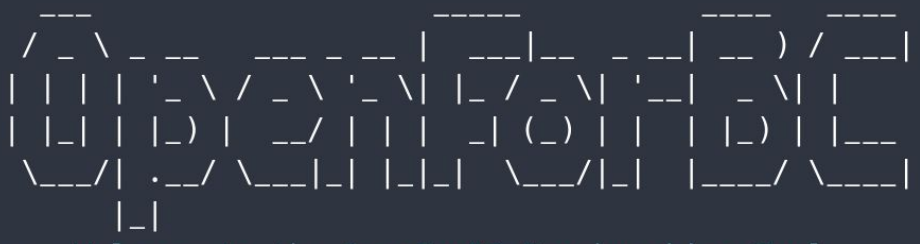

====Welcome to the OpenForBC Benchmarking Tool==== Collective benchmark suite or individual run?  $\blacksquare$ 

Benchmark Suite

> Stand Alone Benchmark Make your own suite Quit

#### Step2: Choose which benchmark you want to run

### \$ python user\_interfaces/cli.py interactive  $1 + 1 - 1 = 1 + 1 = 1 + 1 + 1 = 1 + 1 + 1 = 1 + 1 + 1 = 1 + 1 + 1 = 1 + 1 + 1 = 1 + 1 + 1 = 1 + 1 + 1 = 1 + 1 + 1 = 1 + 1 + 1 = 1 + 1 + 1 = 1 + 1 + 1 = 1 + 1 + 1 = 1 + 1 + 1 = 1 + 1 + 1 = 1 + 1 + 1 = 1 + 1 + 1 = 1 + 1 + 1 = 1 + 1 + 1 = 1 + 1 + 1 = 1 + 1 + 1 = 1 + 1 + 1 = 1 + 1 + 1 = 1 + 1 + 1$  $111$ ====Welcome to the OpenForBC Benchmarking Tool====

- Collective benchmark suite or individual run? Stand Alone Benchmark  $\blacksquare$
- Select Benchmark (Use arrow keys)  $\blacksquare$ dummy\_benchmark
- > blender\_benchmark Quit

#### Step3: Choose settings file you'd like to use

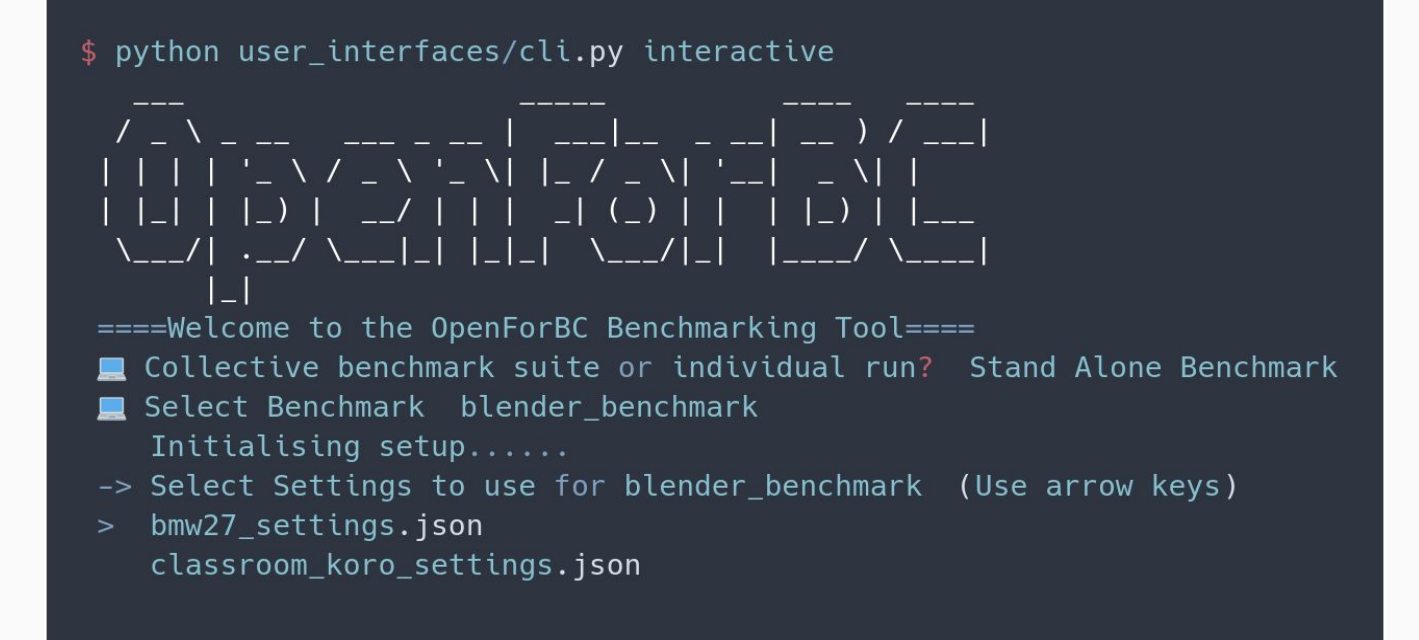

#### And boom! You're benchmark is ready to run!

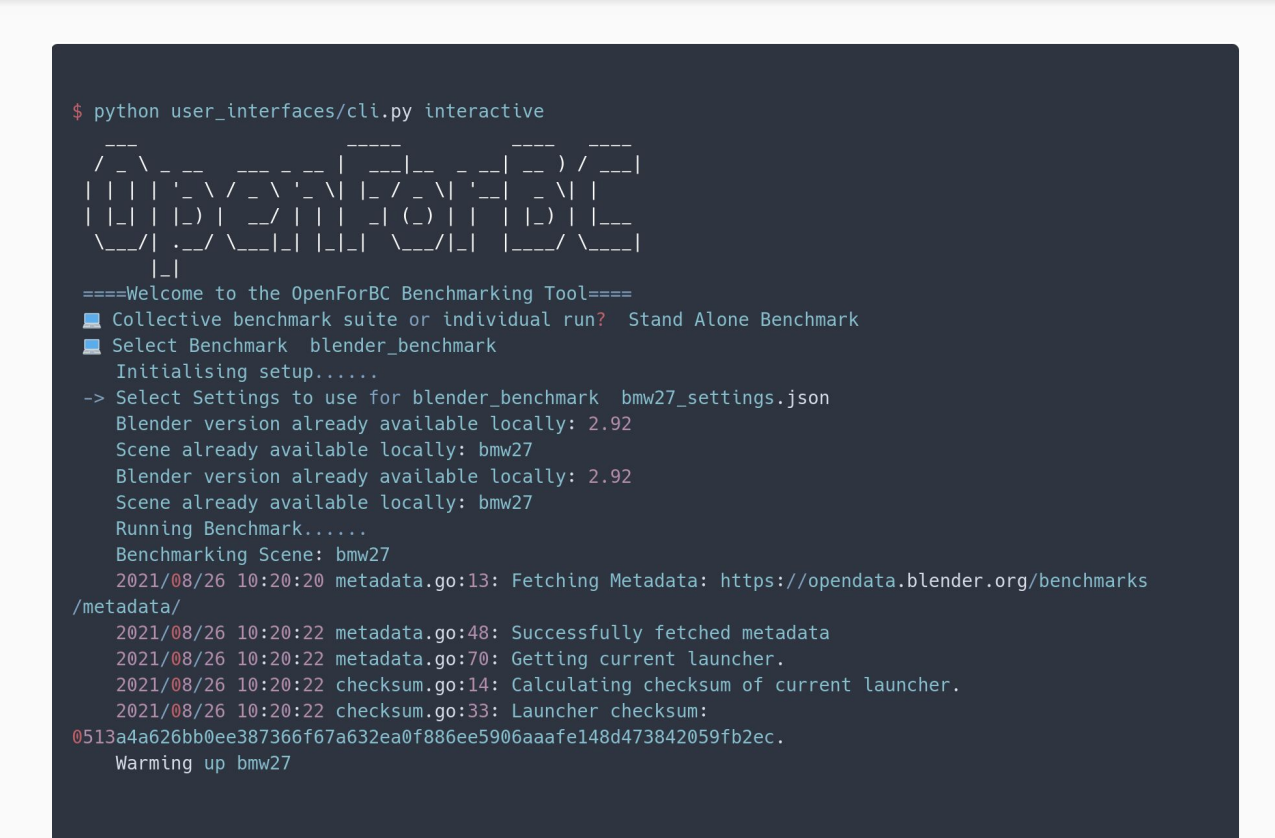

# Thank you!

The Floor is open to questions

Check out my GSoC report [here](https://docs.google.com/document/d/10840_TPTdLxcPj60m_Wyi0TvlqoFz9B8HbhI5FPV_k4/edit?usp=sharing) and our project at [this](https://github.com/Open-ForBC/OpenForBC-Benchmark/tree/devel) link.